# **UNIVERSIDADE FEDERAL DE VIÇOSA**

**CONCURSO PÚBLICO PARA PROVIMENTO DE CARGOS DA CARREIRA TÉCNICO-ADMINISTRATIVA**

# **ASSISTENTE EM ADMINISTRAÇÃO**

*Língua Portuguesa (Questões de 01 a 15) Conhecimentos Específicos (Questões de 16 a 40)*

**ATENÇÃO:** LEIA AS INSTRUÇÕES atentamente ANTES de iniciar a prova. São de inteira responsabilidade do candidato os eventuais prejuízos decorrentes do não-cumprimento das instruções.

# **SÓ ABRA ESTE CADERNO QUANDO AUTORIZADO. AGUARDE PERMISSÃO PARA INICIAR A PROVA.**

# **ENQUANTO AGUARDA:**

- VERIFIQUE se o seu nome, número de inscrição e cargo pretendido correspondem àqueles da etiqueta afixada na carteira na qual você está sentado e na etiqueta afixada na capa deste caderno de provas. Caso haja algum problema, **comunique** ao fiscal.
- RETIRE o seu relógio e DESLIGUE quaisquer outros dispositivos elétricos, eletrônicos ou mecânicos que tenha em seu poder. COLOQUE-OS no piso, junto à carteira na qual você está assentado, juntamente com quaisquer outros objetos desnecessários para a resolução da prova. É PROIBIDO o uso de qualquer tipo de calculadora ou material de consulta.
- MANTENHA sobre a carteira apenas caneta, o comprovante de inscrição e seu documento de identidade.

### **ANTES DE COMEÇAR A FAZER A PROVA:**

 VERIFIQUE se as questões deste caderno estão numeradas de 01 a 40 e distribuídas entre os conteúdos da forma apresentada acima. Caso haja algum problema, **solicite** a **substituição** do caderno.

# **AO RECEBER A FOLHA DE RESPOSTA:**

- CONFIRA o seu nome e número de inscrição. Caso haja algum problema, **solicite** a **assistência** do fiscal.
- **ASSINE A TINTA**, no espaço adequado.

# **AO PREENCHER A FOLHA DE RESPOSTA:**

- Sua questão receberá pontuação nula se houver marcação de mais de uma alternativa ou se for deixada em branco.
- A **folha de respostas** não deve ser dobrada, amassada ou rasurada.

### **AO TERMINAR A PROVA:**

- LEVANTE o braço para chamar a atenção dos fiscais. Eles irão até você para recolher o **caderno de provas** e a **folha de respostas**.
- Você NÃO PODERÁ LEVAR ESTE CADERNO de provas. Utilize a folha própria para copiar e levar o seu gabarito e suas anotações.
- Os dois candidatos que permanecerem por último na sala somente poderão sair juntos.

# ---------------------------------------------------------------------------------------------------- **ASSINATURA**

**A DURAÇÃO TOTAL DA PROVA, INCLUINDO O PREENCHIMENTO DA FOLHA DE RESPOSTAS, É DE TRÊS HORAS.**

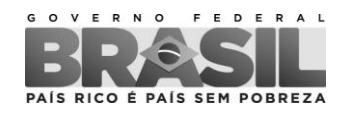

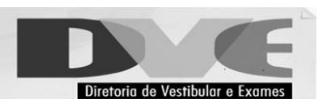

 $§ 6$ 

#### **LÍNGUA PORTUGUESA – QUESTÕES DE 01 A 15**

### **Cada vez mais longe da sala de aula**

Tecnologia: O ensino a distância cresce 27 vezes em dez anos e abre uma nova janela para a qualificação profissional

#### por Aureliano Biancarelli

- § 1 Há cada vez mais calouros aprovados na faculdade sem passar pelo funil do vestibular ou pelas estripulias do trote. São os estudantes do ensino a distância, uma modalidade de aprendizagem na qual a presença só é exigida nas provas e na entrega dos exercícios. O aluno estuda em casa ou nos intervalos do trabalho, no momento que puder e no horário que sobrar. As "aulas" chegam via satélite ou internet. Na média, custa um quarto de um curso presencial e, nos mercados europeu e americano, o diploma é tão valorizado quanto um convencional. No Brasil, apenas na graduação a distância, as matrículas saltaram de 40.714 em 2002 para 1.113.850 no ano passado, um pulo de 2.635% em uma década.
- § 2 O Censo da Educação Superior 2011/2012, divulgado este ano pelo MEC, informa que o País tem hoje 142 instituições credenciadas para oferecer cursos não presenciais. São 1.044 cursos de graduação a distância e 7.511 polos de apoio presencial para um total de matriculados que chega a 1,1 milhão. O número de matrículas nos cursos a distância aumentou 12,2% em um ano, enquanto a educação presencial teve crescimento de 3,1%.
- § 3 É uma diferença que chama a atenção, mas ainda pouco significa nas estatísticas do ensino superior. Apesar do crescimento, a educação a distância representa apenas 15,8% das matrículas na graduação. Ao citar os números, o ministro Aloizio Mercadante, da Educação, lembrou que, nos países desenvolvidos, metade dos estudantes segue cursos não presenciais. Para a Associação Brasileira de Educação a Distância (Abed), a expectativa é de que em sete anos essa modalidade de ensino represente 40% das matrículas em graduação. "Nossa projeção é de que chegaremos a 2,5 milhões de alunos em 2020", estima Luciano Sathler, diretor da Abed.
- § 4 No Brasil, além de espaço para crescer, ainda há muita coisa para o Estado fazer. Segundo o Censo, 83,7% das matrículas a distância estão na rede privada e a grande maioria — 72,1% — é oferecida por universidades. Num esforço para não perder as rédeas e recuperar o atraso, o governo instituiu, em abril, uma Câmara Consultiva Temática de Educação a Distância. A proposta é juntar informações e produzir elementos que subsidiem a elaboração do novo marco regulatório da área. Em outra frente, o ministro Mercadante anunciou, em junho, a criação da primeira universidade federal de educação a distância. Em um primeiro momento, a instituição encamparia a Universidade Aberta do Brasil, criada em 2005, voltada para a formação a distância de professores da educação básica. Até agora, esse é o único investimento do governo federal nessa modalidade de ensino. A intenção é que cada curso de cada uma das universidades federais do País possa estar disponível para aulas não presenciais. A proposta de uma universidade federal ainda deve percorrer os trâmites no Congresso.
- $§ 5$ Outro sinal de apoio aos cursos a distância foi dado também pelo ministro ao citar, em maio deste ano, um estudo para estender o Fundo de Financiamento Estudantil (Fies) também para as graduações não presenciais. O Fies tem sido uma alavanca valiosa no aumento das matrículas na graduação convencional, ao financiar o total das mensalidades com reembolsos que só se iniciam um ano e meio depois da conclusão do curso. A ideia ainda não avançou, mas é de grande interesse para os empresários da educação, pois beneficia diretamente as escolas privadas.
	- O empenho pelo ensino a distância é visto por especialistas e pelo próprio MEC como o caminho mais curto para se cumprir a meta do Plano Nacional de Educação (PNE). O País tem hoje 15% dos seus jovens entre 18 e 24 anos matriculados em graduação, índice muito inferior aos 33% estabelecidos pelo PNE para o período até 2020.
- § 7 Não há números sobre os cursos a distância *lato sensu*, aqueles não formais, como os MBAs e especializações. Da mesma forma, não há estimativas sobre os cursos livres, uma enorme gama de atividades de ensino em todas as áreas e níveis, entre elas educação profissional e requalificação dentro de empresas. "Para o *lato sensu*, a estimativa em 2012 era de 400 mil alunos, mas é a área de cursos livres que vive uma verdadeira explosão", diz Sathler, da Abed. "Vão de cursos preparatórios para concursos e reforço escolar até educação corporativa", completa.
- § 8 Só a FGV Online, da Fundação Getúlio Vargas, oferece 230 cursos a distância, entre programas de curta, média e longa duração e cursos gratuitos. Há cursos de atualização de 30 a 60 horas, de aperfeiçoamento de 120 a 188 horas, MBAs a partir de 410 horas, assim como cursos gratuitos que duram de 5 a 40 horas ou graduação tecnológica, que se estende por 1,6 mil horas.
- § 9 "A tendência da educação a distância no Brasil é de crescimento, mas temos ainda uma legislação engessada e discriminação no mercado", afirma Stavros Xanthopoylos, diretor da FGV Online. "Em países como Alemanha, Canadá e Espanha, muitas empresas dão preferência para quem tem formação a distância, porque essas pessoas trazem competências interessantes", informa. Por exemplo, "trabalham melhor em grupo, são mais flexíveis, mais disciplinados, apuram, leem e escrevem melhor. No Brasil, nada disso é levado em consideração", arremata.
- § 10 O professor Paulo Rech Wagner, coordenador de educação a distância da PUC de Porto Alegre, reforça esse diferencial. "O aluno que vai trabalhar a distância, além de facilidade com recursos tecnológicos e ambientes virtuais, tem de ser organizado, ter foco, ser autônomo", afirma. "São estudantes que têm um perfil mais maduro, que já trabalham e veem na educação a distância uma necessidade para se qualificar", afirma Wagner. A PUC do Rio Grande do Sul tem cerca de 2,5 mil alunos em cursos não presenciais e outros 26 mil no chamado semipresencial, que são os 20% da graduação que podem ser dados na modalidade a distância.
- § 11 De acordo com a Abed, o curso a distância mais procurado é Administração — como acontece nas graduações presenciais —-, seguido por licenciatura, formação de professores em Pedagogia, Letras e outras disciplinas.
- § 12 Em menos de um mês, operações de fusão e aquisição entre grandes instituições universitárias no País envolveram mais de 2 bilhões de reais. No recheio desse bolo disputado estão o enorme mercado e as animadas perspectivas do negócio do ensino a distância. Esse processo se iniciou cinco anos atrás, mas se acirrou no atual semestre.
- § 13 Os números indicam que o bolo ainda pode crescer muito e que a tendência é de concentração. Hoje são 240 instituições autorizadas e credenciadas pelo MEC para a oferta de cursos formais e dezenas de outras que oferecem cursos livres, a grande maioria em pequena escala. "Há uma forte concentração no setor. Na graduação, cerca de 40% de todos os matriculados a distância estão em três instituições: Kroton, Anhanguera e Estácio de Sá ", contabiliza o diretor da Abed.
- § 14 Embora a real efetivação do ensino a distância tenha ocorrido em 2001 com uma portaria do MEC, os cursos não presenciais existem há décadas, numa época em que se utilizava o rádio e o correio. O Instituto Universal Brasileiro tem 72 anos e ainda oferece dezenas de cursos, de cabeleireiro a supletivo. A presença da internet em quase metade das casas do País, a busca por cursos de todos os tipos e a demanda reprimida por graduação fazem prever um crescimento continuado do ensino a distância.

(BIANCARELLI, Aureliano. Cada vez mais longe da sala de aula. **Carta Capital**. Ano XIX, n. 769, 9 out. 2013. Disponível em: http://cliente.linearclipping.com.br/CNTE/detalhe\_noticia.asp?cd\_noticia=8112914. Acesso em: 28 abr. 2014. Adaptado.)

- 01. O objetivo comunicativo do texto é:
	- a) retificar as vantagens e desvantagens em relação ao ensino a distância no Brasil e no exterior a partir de dados estimados pelo MEC.
	- b) evidenciar que o ensino a distância é mais rentável que o convencional, sendo sua grade de disciplinas voltada para o ensino profissionalizante.
	- c) apresentar o crescimento do ensino a distância no Brasil, ressaltando a sua importância na qualificação profissional dos brasileiros.
	- d) justificar a importância do ensino a distância no Brasil, destacando que é uma modalidade de aprendizagem oferecida unicamente a estudantes brasileiros.
- 02. "Há cada vez mais calouros aprovados na faculdade sem passar pelo funil do vestibular ou pelas estripulias do trote. São os estudantes do ensino a distância, uma modalidade de aprendizagem na qual a presença só é exigida nas provas e na entrega dos exercícios." (§ 1)

Em relação às informações apresentadas no trecho acima, assinale a afirmativa CORRETA:

- a) A palavra "só" pode ser substituída sem mudança de sentido pelo vocábulo "apenas".
- b) O termo "funil" foi utilizado em sentido figurado e significa aprovação automática no vestibular.
- c) O termo "calouros" refere-se aos estudantes brasileiros que estão concluindo o ensino a distância.
- d) Na expressão "Há cada vez mais calouros aprovados", o verbo foi utilizado para evidenciar tempo decorrido.
- 03. "As "aulas" chegam via satélite ou internet." (§ 1)

A palavra "aulas", na informação acima, foi colocada entre aspas pelo autor para evidenciar que:

- a) é um tipo de aula presencial.
- b) é uma modalidade de aula a distância.
- c) é um tipo de aula em que a presença é exigida.
- d) é uma modalidade de aula essencialmente convencional.

04. "É uma diferença que chama a atenção, mas ainda pouco significa nas estatísticas do ensino superior." (§ 3)

Na passagem acima, a palavra sublinhada pode ser substituída, sem prejuízo de sentido, por:

- a) logo.
- b) mesmo que.
- c) uma vez que.
- d) entretanto.

05. De acordo com o texto, é CORRETO afirmar que:

- a) na Europa e nos Estados Unidos, o diploma do curso de graduação a distância é tão valorizado quanto um convencional.
- b) no Brasil, somente a Associação Brasileira de Educação a Distância (Abed) pode emitir oficialmente os certificados dos cursos a distância.
- c) a educação presencial no Brasil e no exterior teve um aumento significativo em função dos incentivos fiscais do Ministério da Educação (MEC).
- d) as matrículas dos cursos a distância no Brasil aumentaram significativamente nos últimos anos devido ao interesse dos estudantes em um ensino rápido e eclético.
- 06. Segundo dados da Associação Brasileira de Educação a Distância (Abed), conforme apresentado no texto, o curso a distância mais procurado é:
	- a) Letras.
	- b) Economia.
	- c) Pedagogia.
	- d) Administração.
- 07. De acordo com o texto, no Brasil, a real efetivação do ensino a distância ocorreu:
	- a) no Programa Universidade Aberta do Brasil em 2005.
	- b) a partir de uma portaria do MEC publicada em 2001.
	- c) após vistoria da Câmara Consultiva Temática de Educação a Distância.
	- d) a partir de atividades realizadas pela Associação Brasileira de Educação a Distância.
- 08. Considerando as informações apresentadas no texto, é CORRETO afirmar:
	- a) Segundo a Abed, as matrículas no ensino a distância em 2020 superarão em 83,7% as matrículas no ensino de graduação.
	- b) O Ministro da Educação destaca que metade dos estudantes brasileiros está matriculada em cursos presenciais.
	- c) Constata-se que não há números sobre os cursos *lato sensu* a distância, aqueles não formais, como os MBAs e as especializações.
	- d) O ensino a distância é visto pelo MEC como uma modalidade de ensino voltada para os estudantes oriundos das classes menos favorecidas.
- 09. De acordo com o texto, em alguns países como Alemanha, Canadá e Espanha, as empresas preferem os profissionais que têm formação a distância porque eles:
	- a) são mais disciplinados.
	- b) são prolixos e flexíveis.
	- c) leem e escrevem rápido.
	- d) trabalham melhor sozinhos.
- 10. "No recheio desse bolo disputado estão o enorme mercado e as animadas perspectivas do negócio do ensino a distância." (§ 12)
	- É CORRETO afirmar que a informação sublinhada no fragmento acima é classificada sintaticamente como:
	- a) sujeito simples.
	- b) sujeito composto.
	- c) adjunto adverbial.
	- d) adjunto adnominal.
- 11. "É uma diferença que chama a atenção, mas ainda pouco significa nas estatísticas do ensino superior. Apesar do crescimento, a educação a distância representa apenas 15,8% das matrículas na graduação. Ao citar os números, o ministro Aloizio Mercadante, da Educação, lembrou que, nos países desenvolvidos, metade dos estudantes segue cursos não presenciais." (§ 3)

A informação sublinhada no fragmento acima está ligada sintaticamente à expressão:

- a) "[...] os números [...]."
- b) "Apesar do crescimento [...]."
- c) "[...] metade dos estudantes [...]."
- d) "[...] o ministro Aloizio Mercadante [...]."
- 12. "O empenho pelo ensino a distância é visto por especialistas e pelo próprio MEC como o caminho mais curto para se cumprir a meta do Plano Nacional de Educação (PNE)." (§ 6)

Assinale a alternativa em que o enunciado transcrito acima é transposto para a voz ativa de forma CORRETA:

- a) O caminho mais curto para se cumprir a meta do Plano Nacional de Educação (PNE) é visto por especialistas e pelo próprio MEC como um empenho pelo ensino a distância.
- b) Os especialistas e o próprio MEC veem o empenho pelo ensino a distância como o caminho mais curto para se cumprir a meta do Plano Nacional de Educação (PNE).
- c) O ensino a distância é visto por especialistas e pelo próprio MEC como um empenho e um caminho mais curto para se cumprir a meta do Plano Nacional de Educação (PNE).
- d) Os especialistas e o próprio MEC, para se cumprir a meta do Plano Nacional de Educação (PNE), empenham-se na causa do ensino a distância como o caminho mais curto.
- 13. "A PUC do Rio Grande do Sul tem cerca de 2,5 mil alunos em cursos não presenciais e outros 26 mil no chamado semipresencial, que são os 20% da graduação que podem ser dados na modalidade a distância." (§ 10)

Em relação à palavra sublinhada no fragmento acima, é CORRETO afirmar que:

- a) apresenta em sua morfologia o prefixo "semi-", com o sentido de "ao lado de".
- b) apresenta em sua morfologia o radical "semi-", que significa "sob" ou "abaixo de".
- c) relaciona-se no texto a um tipo de curso, oferecido pela PUC do Rio Grande do Sul.
- d) pertence à classe dos adjetivos, estando flexionada em sua forma de feminino/singular.
- 14. A expressão "ensino a distância", presente em várias passagens do texto, é utilizada sem recurso ao acento grave, indicador de crase. Assinale a alternativa em que o uso desse acento configura uma inadequação em relação à norma culta:
	- a) Os cursos a distância, no momento, são direcionados à alunos de graduação, mas o governo deseja estendê-los aos alunos dos cursos de pós-graduação *lato sensu* em nosso país.
	- b) Os educadores mais conservadores não se ativeram ainda àquilo que é mais necessário: compreender que o perfil do aluno brasileiro mudou depois da revolução tecnológica imposta pela internet.
	- c) A expansão do ensino não presencial em nosso país não pode ser feita às pressas; pelo contrário, demanda o planejamento de uma política educacional consistente e agregadora.
	- d) A formação a distância iniciou-se no Brasil especificamente na cidade de São Paulo, mas, logo em seguida, foi estendida às capitais dos estados de Minas Gerais, Rio de Janeiro e Rio Grande do Sul.
- 15. Assinale a alternativa em cujo trecho NÃO é utilizada uma expressão em sentido figurado:
	- a) "Num esforço para não perder as rédeas e recuperar o atraso, o governo instituiu, em abril, uma Câmara Consultiva Temática de Educação a Distância." (§ 4)
	- b) "O Fies tem sido uma alavanca valiosa no aumento das matrículas na graduação convencional, ao financiar o total das mensalidades com reembolsos que só se iniciam um ano e meio depois da conclusão do curso."  $(\S 5)$
	- c) "No recheio desse bolo disputado estão o enorme mercado e as animadas perspectivas do negócio do ensino a distância. Esse processo se iniciou cinco anos atrás, mas se acirrou no atual semestre." (§ 12)
	- d) "Hoje são 240 instituições autorizadas e credenciadas pelo MEC para a oferta de cursos formais e dezenas de outras que oferecem cursos livres, a grande maioria em pequena escala." (§ 13)

#### **INFORMÁTICA – QUESTÕES DE 16 A 40**

- 16. O gerenciador de arquivos do sistema operacional *Linux* possibilita operações básicas de manipulação de arquivos e diretórios. No que se refere à operação de copiar o arquivo *texto.txt* presente no diretório */home/usr/* para o diretório */home/usr/documentos/*, considere os procedimentos a seguir:
	- I. Posicionar o *mouse* sobre o ícone do arquivo *texto.txt*; pressionar o botão esquerdo e arrastar o ícone até o diretório */home/usr/documentos/* mantendo o botão esquerdo pressionado.
	- II. Clicar no arquivo *texto.txt* e, na sequência, no ícone 'Copiar'; clicar no ícone do diretório */home/usr/documentos/* e, em seguida, no ícone 'Colar'.
	- III. Clicar com o botão direito do *mouse* no arquivo *texto.txt*, selecionando a opção 'Copiar' no menu; clicar com o botão esquerdo na coluna do diretório */home/usr/documentos/* e, em seguida, pressionar a tecla 'Ctrl' e, segurando-a, pressionar a tecla 'V'.

Estão CORRETOS os procedimentos:

- a) I e II, apenas.
- b) I e III, apenas.
- c) II e III, apenas.
- d) I, II e III.
- 17. Com relação às operações de 'Copiar' e 'Mover' arquivos e pastas do gerenciador de arquivos *Konqueror*, assinale a afirmativa INCORRETA:
	- a) Ao copiar o arquivo *tese.doc* de */home/usr/* para */home/usr/documentos*, ambos diretórios possuirão uma cópia do arquivo *tese.doc.*
	- b) Ao mover o arquivo *tese.doc* de */home/usr/* para */home/usr/documentos*, apenas o diretório */home/usr/documentos* possuirá uma cópia do arquivo *tese.doc.*
	- c) Uma operação bem sucedida de copiar arquivo sempre garante que haverá uma cópia do arquivo copiado no dispositivo de origem e outra cópia no dispositivo de destino.
	- d) Uma operação bem sucedida de mover arquivo sempre garante que haverá uma cópia do arquivo movido no dispositivo de destino e não haverá uma cópia do arquivo no dispositivo de origem.
- 18. É CORRETO afirmar que a operação 'Criar *Link*' para um arquivo no gerenciador de arquivos do *Linux*:
	- a) move o arquivo para o diretório de destino.
	- b) cria um atalho informando o diretório onde o arquivo se encontra.
	- c) cria um atalho informando o computador onde o arquivo se encontra na rede interna.
	- d) cria cópias idênticas do arquivo: uma no diretório de origem e outra no diretório de destino.
- 19. Analise, abaixo, algumas funcionalidades do gerenciador de arquivos *Konqueror* do *Linux*:
	- I. Copiar, mover e remover arquivos e diretórios.
	- II. Navegar na Internet.
	- III. Editar o conteúdo de documentos de texto.
	- IV. Criar atalhos para aplicativos que são utilizados com frequência pelo usuário.

Estão CORRETAS as funcionalidades:

a) I, II e IV, apenas. b) I e IV, apenas. c) II e III, apenas. d) I, II, III e IV.

- 20. No que se refere aos programas instalados em um sistema operacional, assinale a afirmativa INCORRETA:
	- a) O usuário pode instalar programas adicionais aos contidos no conjunto básico de programas de um sistema operacional.
	- b) O sistema operacional *Linux* para *desktop* possui um conjunto básico de programas que inclui editores de texto e de planilhas, assim como navegadores da *web*.
	- c) Não existem versões para *Linux* de programas que são executados em computadores que utilizam o sistema operacional *Windows*.
	- d) Ao abrir com duplo clique um arquivo HTML a partir do gerenciador de arquivos, o sistema operacional, em sua configuração padrão, irá ativar um navegador da *web* para exibir o conteúdo do arquivo.
- 21. Sobre a remoção de arquivos e pastas no sistema operacional *Linux*, considere as seguintes afirmativas:
	- I. Para enviar uma pasta ou um arquivo de um computador para a lixeira, deve-se clicar, com o botão direito do *mouse*, no arquivo ou na pasta e selecionar a opção 'Mover para o Lixo'.
	- II. Uma vez movido para a lixeira, a pasta ou o arquivo não pode ser recuperado.
	- III. A operação de esvaziar a lixeira só deve ser executada caso o seu conteúdo não tenha mais utilidade.
	- IV. É possível recuperar arquivos que foram colocados na lixeira.

Está CORRETO o que se afirma apenas em:

- a) I e II.
- b) I e III.
- c) I, III e IV.
- d) II, III e IV.
- 22. Considere as seguintes afirmativas sobre a seleção de trechos de texto no editor *Writer*:
	- I. É possível selecionar um trecho de texto utilizando o *mouse* ou o teclado.
	- II. É possível selecionar trechos de texto não consecutivos utilizando o *mouse* e o teclado.
	- III. Para selecionar trechos não consecutivos de texto, deve-se selecionar um trecho e segurar a tecla 'Alt' enquanto se seleciona outro trecho de texto.
	- IV. O seguinte procedimento altera a fonte de um trecho de texto: utilizando o *mouse*, clica-se no início do trecho de texto com o botão esquerdo e, mantendo esse botão pressionado, arrasta-se o cursor até o final do trecho de texto, solta-se o botão e seleciona-se a fonte desejada.

Está CORRETO o que se afirma em:

- a) I, II e IV, apenas.
- b) I e IV, apenas.
- c) II e III, apenas.
- d) I, II, III e IV.
- 23. Assinale a afirmativa INCORRETA sobre o editor de textos *Writer*:
	- a) Para mover um trecho de texto, deve-se selecionar o trecho com o *mouse* e, mantendo o botão esquerdo pressionado, arrastar tal trecho até o local desejado.
	- b) A função 'Cortar' remove um trecho de texto selecionado e o armazena na área de transferência, onde pode ser recuperado através da função 'Colar'.
	- c) 'Colar Especial' e 'Colar' são funcionalidades do editor *Writer* que permitem a inserção de um bloco de texto copiado de outro arquivo desse editor.
	- d) O editor não possui ícones de atalho para executar as tarefas de 'Copiar', 'Cortar' e 'Colar' um determinado trecho de texto.
- 24. NÃO é uma forma válida de se criar um novo arquivo de texto no pacote de escritório (*OpenOffice* ou *LibreOffice*):
	- a) Apertar as teclas 'Ctrl' e 'N' simultaneamente.
	- b) Clicar no ícone 'Novo' na barra do menu principal.
	- c) Selecionar as opções 'Arquivo', 'Novo' e, então, 'Documento de Texto'.
	- d) Pressionar o botão direito do *mouse* na área de texto e selecionar 'Novo Documento de Texto'.
- 25. Com relação ao editor *Writer*, assinale a afirmativa INCORRETA:
	- a) É impossível salvar nesse editor arquivos com o formato do *Microsoft Word*.
	- b) O *Writer* possui a funcionalidade de salvar o arquivo automaticamente em um determinado intervalo de tempo.
	- c) A opção 'Salvar Como' possibilita salvar uma cópia do texto corrente com um nome diferente do nome do arquivo original.
	- d) As seguintes opções salvam o arquivo corrente: pressionar as teclas 'Ctrl' e 'S' simultaneamente; selecionar a opção 'Arquivo' e, em seguida, a opção 'Salvar'; clicar no ícone 'Salvar' na barra de ferramenta principal.
- 26. Ao se inserir uma imagem, no editor *Writer*, há a opção de 'Vincular' essa imagem ao documento texto. Sobre a opção 'Vincular', é INCORRETO afirmar:
	- a) O documento texto ocupará mais espaço no disco rígido se essa opção for selecionada.
	- b) As modificações feitas no arquivo original da imagem serão observadas na imagem inserida no documento texto se essa for inserida utilizando a função 'Vincular'.
	- c) Para enviar um documento texto que possui uma ou mais imagens inseridas com a opção 'Vincular', é necessário encaminhar os arquivos de imagens separadamente.
	- d) Ao trocar um documento texto de diretório, é possível que as imagens desse documento, que foram inseridas com a opção 'Vincular', não sejam exibidas.
- 27. Sobre a manipulação de tabelas no *Writer*, é INCORRETO afirmar:
	- a) Cria-se uma nova linha ao se pressionar a tecla 'Tab' quando o cursor está na última célula da última linha da tabela.
	- b) É possível modificar o espessamento das bordas da tabela, mas é impossível modificar a sombra da tabela.
	- c) Para mover o cursor entre as células de uma tabela, o usuário pode utilizar os direcionais do teclado, a tecla 'Tab' ou o *mouse*.
	- d) Ao clicar no ícone 'Inserir Linha' na barra de ferramentas, insere-se uma linha abaixo da linha selecionada e, ao clicar no ícone 'Inserir Coluna', insere-se uma coluna à direta da coluna selecionada.
- 28. A planilha eletrônica *Calc* foi usada para lançamento de notas de uma disciplina, as quais podem ter valores na faixa de 0 a 100. Assinale a alternativa que apresenta a função CORRETA para exibir a palavra 'Inválida' quando uma nota lançada na célula A6 está fora da faixa permitida:
	- a) =SE((A6>0) OU (A6<100);"Inválida";" ")
	- b) =SE((A6<0) OU (A6>100);"Inválida";" ")
	- c) =SE((A6>0) OU (A6<100);" ";"Inválida")
	- d) =SE((A6<0) OU (A6>100);" ";"Inválida")

#### **ASSISTENTE EM ADMINISTRAÇÃO 9**

29. A planilha eletrônica *Calc* foi usada para lançar as notas de candidatos de um concurso, na coluna J, iniciando na linha 5 e terminando na linha 2348. Todas essas linhas da coluna J foram preenchidas seguindo a regra: para os candidatos que compareceram à prova, a nota correspondente foi lançada; para os candidatos que não compareceram, foi lançada a palavra AUSENTE.

Assinale a alternativa que apresenta as fórmulas CORRETAS para calcular o número total de candidatos presentes e o número total de candidatos ausentes à prova do concurso, respectivamente:

a) =CONT.NÚM(J5:J2348) e =CONT.VALORES(J5:J2348)-CONT.NÚM(J5:J2348) b) =CONT.NÚM(J5:J2348) e =CONT.NÚM(J5:J2348)-CONT.VALORES(J5:J2348) c) =CONT.VALORES(J5:J2348) e =CONT.VALORES(J5:J2348)-CONT.NÚM(J5:J2348) d) =CONT.VALORES(J5:J2348) e =CONT.NÚM(J5:J2348)-CONT.VALORES(J5:J2348)

Considere a planilha mostrada abaixo para responder às questões 30 e 31:

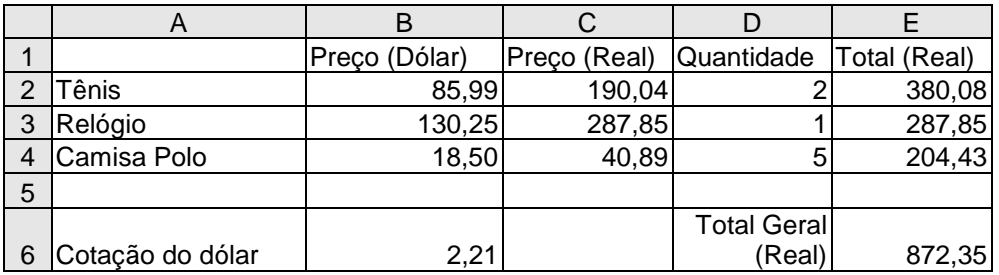

- 30. Assinale a alternativa que apresenta as fórmulas CORRETAS para calcular o valor *Total (Real)* para o item *Tênis* apresentado na célula E2 e o valor *Total Geral (Real)* apresentado na célula E6, respectivamente:
	- a)  $=C2^*D2$  e  $=$ soma $(E2;E4)$ b)  $=C2^*D2$  e  $=$ soma $(E2:E4)$ c) = $B2*C2 e = soma(E2;E4)$ d) =B2\*C2 e =soma(E2:E4)
- 31. Considere que a fórmula presente na célula C2 é =B2\*\$B\$6. Após o posicionamento do cursor nessa célula, o usuário executou a seguinte sequência de ações: usou a função 'Copiar'; posicionou o cursor na célula C3 com a seta para baixo; e usou a função 'Colar'. Assinale a alternativa que apresenta CORRETAMENTE a fórmula colada na célula C3:
	- a) =B2\*\$C\$6
	- b) =B2\*\$B\$6
	- c) =B3\*\$C\$6
	- d) =B3\*\$B\$6
- 32. Considere as afirmativas abaixo relacionadas ao programa *Calc* do *LibreOffice* (ou *OpenOffice*):
	- I. Permite abrir arquivos padrão *Microsoft Excel* como .xls.
	- II. Possibilita a exportação de uma planilha no formato .pdf.
	- III. Ao marcar um bloco de células e selecionar a opção 'Salvar Como', apenas as células marcadas serão salvas no novo arquivo.
	- IV. Ao utilizar a opção 'Imprimir', é possível imprimir apenas a última página de uma planilha com dez páginas.

É CORRETO o que se afirma apenas em:

a) I, II e IV. b) I, II e III. c) I, III e IV. d) II, III e IV. Considere a planilha mostrada abaixo para responder às questões 33 e 34:

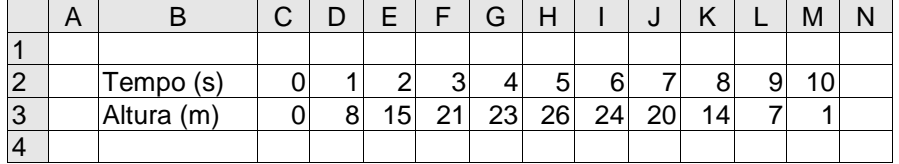

33. Os números na planilha acima representam a altura de um objeto no intervalo de 0 a 10 segundos. Assinale a alternativa que apresenta a fórmula CORRETA para calcular o segundo ponto mais alto da trajetória desse objeto:

a) =SEGUNDO(C3;M3) b)  $=M\ddot{A}XIMO(C3:M3)-1$ c) =MAIOR(C3:M3;2)

d) =SECOND(C3;M3)

34. A partir dos dados da planilha acima, foi elaborado o gráfico mostrado a seguir:

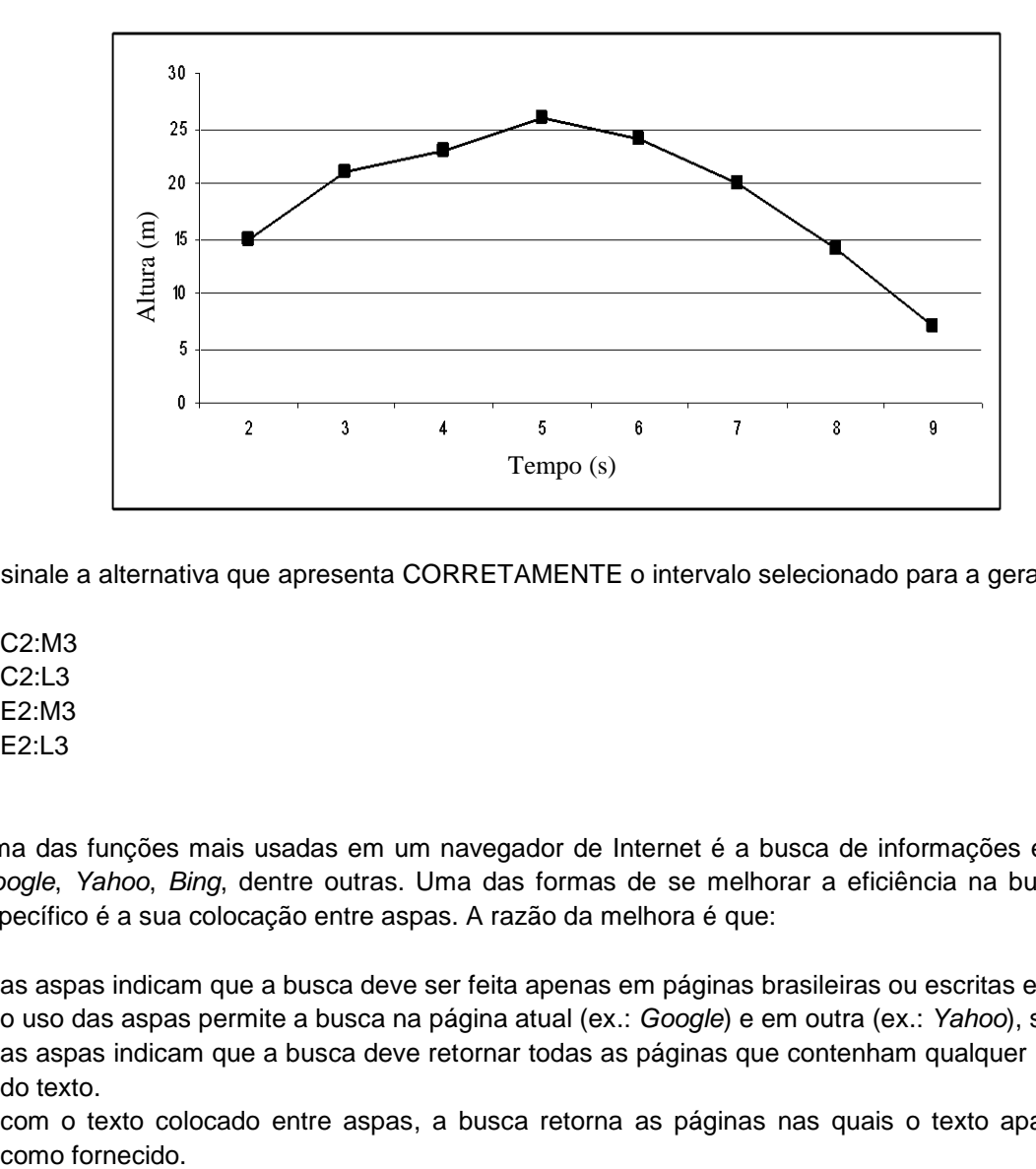

Assinale a alternativa que apresenta CORRETAMENTE o intervalo selecionado para a geração do gráfico:

- a) C2:M3
- b) C2:L3
- c) E2:M3
- d) E2:L3
- 35. Uma das funções mais usadas em um navegador de Internet é a busca de informações em páginas como *Google*, *Yahoo*, *Bing*, dentre outras. Uma das formas de se melhorar a eficiência na busca por um texto específico é a sua colocação entre aspas. A razão da melhora é que:
	- a) as aspas indicam que a busca deve ser feita apenas em páginas brasileiras ou escritas em Português.
	- b) o uso das aspas permite a busca na página atual (ex.: *Google*) e em outra (ex.: *Yahoo*), simultaneamente.
	- c) as aspas indicam que a busca deve retornar todas as páginas que contenham qualquer uma das palavras do texto.
	- d) com o texto colocado entre aspas, a busca retorna as páginas nas quais o texto aparece exatamente
- 36. Assinale a alternativa que apresenta uma informação que NÃO é armazenada automaticamente pelo navegador de Internet *Firefox*:
	- a) senha fornecida no último acesso ao *webmail*.
	- b) endereços das páginas visitadas recentemente.
	- c) *downloads* realizados na última utilização do navegador.
	- d) páginas em uso na última sessão encerrada abruptamente.
- 37. O programa de correio eletrônico *Thunderbird* possibilita a um usuário A enviar uma mensagem eletrônica para um usuário B, com cópia para um outro usuário C e com cópia oculta para um outro usuário D. Nesse caso, em relação aos destinatários da mensagem, é CORRETO afirmar que:
	- a) o usuário B saberá que a mensagem também foi enviada para os usuários C e D.
	- b) o usuário C saberá que a mensagem também foi enviada para os usuários B e D.
	- c) o usuário D saberá que a mensagem também foi enviada para os usuários B e C.
	- d) os usuários B e C saberão que a mensagem também foi enviada para o usuário D.
- 38. Uma das principais diferenças entre utilizar um programa de correio eletrônico, como o *Thunderbird*, ou usar um serviço de *webmail* via navegador de Internet, como o *Firefox*, é que:
	- a) usando o *Thunderbird*, o acesso às mensagens fica restrito a um único computador.
	- b) o serviço de *webmail* possui filtro *antispam*, funcionalidade que não existe no *Thunderbird*.
	- c) o *Thunderbird* pode ser configurado para transferir automaticamente cópia das mensagens para o computador pessoal do usuário, deixando as mensagens originais no servidor de *e-mail*.
	- d) o serviço de *webmail* não permite a busca de mensagens usando como critério o nome do remetente da mensagem ou o assunto.
- 39. O termo *spam* é usado para se referir a mensagens eletrônicas não solicitadas, que geralmente são enviadas para um grande número de pessoas. Assinale a alternativa que NÃO apresenta um problema que um usuário comum pode enfrentar devido ao *spam*:
	- a) a perda de mensagens importantes devido ao espaço limitado da caixa postal.
	- b) a necessidade de contratação de um *link* mais veloz para acesso à Internet.
	- c) o recebimento de mensagens com conteúdo considerado impróprio ou ofensivo.
	- d) a possibilidade de perda de mensagens importantes devido a filtros *antispam* mal definidos.
- 40. Considere as definições abaixo:
	- I. \_\_\_\_\_\_\_\_ é um programa projetado para monitorar as atividades de um sistema e enviar as informações coletadas para terceiros.
	- II. \_\_\_\_\_\_\_\_\_ é um programa ou parte de um programa de computador, normalmente malicioso, que se propaga inserindo cópias de si mesmo e se tornando parte de outros programas e arquivos.
	- III. \_\_\_\_\_\_\_\_\_ é um programa que, além de executar as funções para as quais foi aparentemente projetado, executa outras funções, normalmente maliciosas, e sem o conhecimento do usuário.

Assinale a alternativa que apresenta os termos que completam de forma CORRETA as definições I, II e III, respectivamente:

- a) *Backdoor*, *Rootkit* e *Trojan*.
- b) *Spyware*, Vírus e Cavalo de tróia.
- c) *Keylogger*, Cavalo de tróia e Vírus.
- d) *Screenlogger*, *Backdoor* e Rootkit.

**VOCÊ PODE LEVAR ESTA FOLHA**

# **Espaço para rascunho e anotação das respostas das questões objetivas**

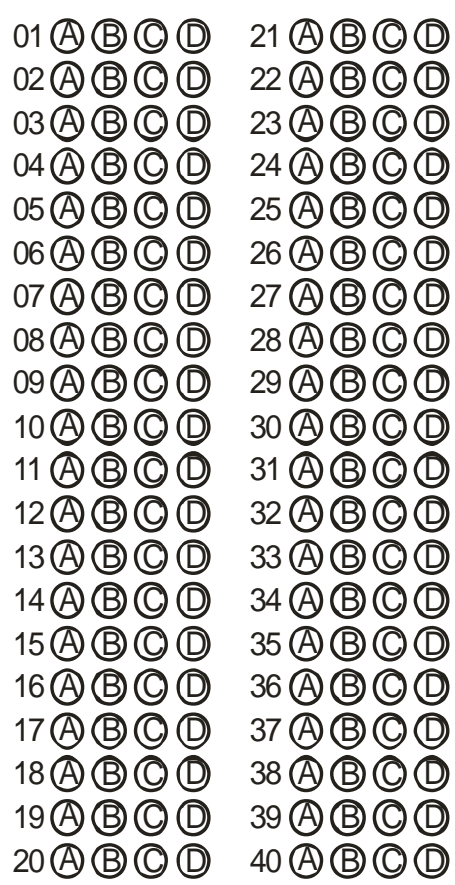